## Deployment Checklist & Testing Report

# **THE QLIKTAG PLATFORM V3.2.1**

Version 3.2.1 Published Date 06 Jul 2021 Last Revision Date 06 Jul 2021

Confidential – Published 06 Jul 2021. Qliktag Software Inc.

#### DEPLOYMENT CHECKLIST

This document describes the activities performed after production environment setup and deployment is completed. The aim of this is to verify and confirm the environment is functioning as expected.

| Date        | Verified By | Reviewed By         | Comments |
|-------------|-------------|---------------------|----------|
| 06 Jul 2021 | Mohit Kumar | Ram Prasad Palugula |          |

| Environment               | Description                                                                                                    |  |
|---------------------------|----------------------------------------------------------------------------------------------------|--|
| Production Live           | Production environment                                                                                                    |  |
| Production DR Environment | Disaster Recovery environment                                                                                                    |  |
| Sandbox                   | A sandbox environment on same production<br>code version which is used for testing's or<br>pre-production development by enterprise<br>customers |  |

#### **Production Environment**

| S No | Review Item                                                   | Result<br>(Pass/Fail) |
|------|---------------------------------------------------------------|-----------------------|
| 1    | Verify the database replica set connection                    | Pass                  |
| 2    | Verify the Elasticsearch status                               | Pass                  |
| 3    | Verify the bitbucket pipeline status                          | Pass                  |
| 4    | Verify lambda service status in AWS console                   | Pass                  |
| 5    | Verify the lambda service running on NodeJS 10.x              | Pass                  |
| 6    | Verify the web application is deployed with Angular correctly | Pass                  |
| 7    | Verify the API health status /api/health                      | Pass                  |
| 8    | Browse the web application and verify the page loading        | Pass                  |
| 9    | Verify the login to the web application                       | Pass                  |
| 10   | Navigate inside the web application and verify few pages      | Pass                  |
| 11   | Test few API GET, POST operations                             | Pass                  |
| 12   | Verify emails send through application                        | Pass                  |
| 13   | Verify image uploads through API and web application          | Pass                  |
| 14   | Verify few visual Interaction landing pages                   | Pass                  |
| 15   | Verify the cloudwatch logs                                    | Pass                  |

#### Below are the proof of screen shots for each review item:

#### SNo #1

| 🔻 🖶 Qliktag_Prod_DB_3x 👘 t [replica set]  |  |
|-------------------------------------------|--|
| 🔻 🛅 Replica Set Members                   |  |
| 172. 000000000000000000000000000000000000 |  |
| s 172-6446644:276666 Online [SECONDARY]   |  |
| s 172.                                    |  |
| _                                         |  |

#### SNo #2

## qliktag-production

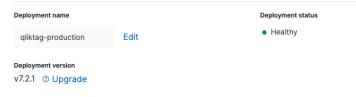

#### QliktagWeb application deployment

| echo "Pipeline Started for Production3x(qliktagweb) enviroment branc       <1s         node -v       <1s         npm install       8s         npm run-script build       4m 06s         aws s3 rmrecursive s3://qliktag-ui-static/production/qliktagweb/       7s         aws s3 cp dist/ s3://qliktag-ui-static/production/qliktagweb/       9s         aws s3 rmrecursive s3://qliktag-ui-static-dr/production/qliktagweb/       18s         aws s3 cp dist/ s3://qliktag-ui-static-dr/production/qliktagweb/       18s         aws s3 cp dist/ s3://qliktag-ui-static-dr/production/qliktagweb/       18s         aws s3 cp dist/ s3://qliktag-ui-static-dr/production/qliktagweb/       18s         aws s3 cp dist/ s3://qliktag-ui-static-dr/production/qliktagweb/       18s         aws s3 cp dist/ s3://qliktag-ui-static-dr/production/qliktagweb/       18s         aws s3 cp dist/ s3://qliktag-ui-static-dr/production/qliktagweb/       18s         aws s3 cp dist/ s3://qliktag-ui-static-dr/production/qliktagweb/       18s |                                                                       | ¢ | ŧ   | 6 |
|----------------------------------------------------------------------------------------------------|-----------------------------------------------------------------------|---|-----|---|
| node -v       <1s                                                                                                    | Build setup                                                           |   | 13s |   |
| <pre>npm install 8s &gt; npm run-script build 4m 06s &gt; aws s3 rmrecursive s3://qliktag-ui-static/production/qliktagweb/ 7s 3 aws s3 cp dist/ s3://qliktag-ui-static/production/qliktagweb/recu 9s 3 aws s3 rmrecursive s3://qliktag-ui-static-dr/production/qliktagweb 118s 3 aws s3 cp dist/ s3://qliktag-ui-static-dr/production/qliktagweb/re 29s 3 echo "Pipeline Completed for Production3x(qliktagweb) enviroment bra &lt;1s 3</pre>                                                                                                    | echo "Pipeline Started for Production3x(qliktagweb) enviroment branc… |   |     |   |
| <pre>npm run-script build 4m 06s &gt; aws s3 rmrecursive s3://qliktag-ui-static/production/qliktagweb/ 7s &gt; aws s3 cp dist/ s3://qliktag-ui-static/production/qliktagweb/recu 9s &gt; aws s3 rmrecursive s3://qliktag-ui-static-dr/production/qliktagwe 118s &gt; aws s3 cp dist/ s3://qliktag-ui-static-dr/production/qliktagweb/r 29s &gt; echo "Pipeline Completed for Production3x(qliktagweb) enviroment bra &lt;1s &gt;</pre>                                                                                                    | node -v                                                               |   |     |   |
| aws s3 rmrecursive s3://qliktag-ui-static/production/qliktagweb/       7s         aws s3 cp dist/ s3://qliktag-ui-static/production/qliktagweb/       9s         aws s3 rmrecursive s3://qliktag-ui-static-dr/production/qliktagwe       18s         aws s3 cp dist/ s3://qliktag-ui-static-dr/production/qliktagweb/       -recursive         echo "Pipeline Completed for Production3x(qliktagweb) enviroment bra       <1s                                                                                                    | npm install                                                           |   |     |   |
| aws s3 cp dist/ s3://qliktag-ui-static/production/qliktagweb/recu       95         aws s3 rmrecursive s3://qliktag-ui-static-dr/production/qliktagwe       185         aws s3 cp dist/ s3://qliktag-ui-static-dr/production/qliktagweb/r       295         echo "Pipeline Completed for Production3x(qliktagweb) enviroment bra       <15                                                                                                    | npm run-script build                                                  |   | 06s |   |
| aws s3 rmrecursive s3://qliktag-ui-static-dr/production/qliktagwe       18s         aws s3 cp dist/ s3://qliktag-ui-static-dr/production/qliktagweb/r       29s         echo "Pipeline Completed for Production3x(qliktagweb) enviroment bra       <1s                                                                                                    | aws s3 rmrecursive s3://qliktag-ui-static/production/qliktagweb/      |   |     |   |
| aws s3 cp dist/ s3://qliktag-ui-static-dr/production/qliktagweb/r 29s ><br>echo "Pipeline Completed for Production3x(qliktagweb) enviroment bra <ls></ls>                                                                                                    | aws s3 cp dist/ s3://qliktag-ui-static/production/qliktagweb/recu…    |   |     |   |
| echo "Pipeline Completed for Production3x(qliktagweb) enviroment bra <1s >                                                                                                    | aws s3 rmrecursive s3://qliktag-ui-static-dr/production/qliktagwe…    |   | 18s |   |
|                                                                                                    | aws s3 cp dist/ s3://qliktag-ui-static-dr/production/qliktagweb/r     |   |     |   |
| Build teardown 25 >                                                                                                    | echo "Pipeline Completed for Production3x(qliktagweb) enviroment bra… |   |     |   |
|                                                                                                    | Build teardown                                                        |   |     |   |
|                                                                                                    |                                                                       |   |     |   |
| • • •                                                                                                    | •                                                                     | G |     | 2 |

## QliktagAPI application deployment

| Build docker                                                                                                 | Q Q 🕯  | ī () |  |
|----------------------------------------------------------------------------------------------------|--------|------|--|
| Build setup                                                                                                  |        |      |  |
| echo "Pipeline Started for Production3x enviroment branch"                                                   |        |      |  |
| npm install                                                                                                  |        |      |  |
| npm install -g serverless                                                                                    |        |      |  |
| serverless plugin installname serverless-webpack                                                             |        |      |  |
| sls deploystage production                                                                                   |        |      |  |
| sls deploystage productionconfig serverless-dr.yml                                                           |        |      |  |
| echo "Pipeline Completed for production3x enviroment branch"                                                 |        |      |  |
| echo "Serverless cloudformation deployment is completed successfully"                                        |        |      |  |
| apt-get update && apt-get install -y python3-pip                                                             |        |      |  |
| pip3 install -U awscli                                                                                       |        |      |  |
| eval \$(aws ecr get-loginno-include-emailregion us-east-1)                                                   |        |      |  |
| docker build -f docker/Dockerfile -t qliktag- $3x$ -container-production .                                   |        |      |  |
| echo "Docker image build is completed successfully"                                                          |        |      |  |
| docker tag qliktag-3x-container-production:latest 701463471155.dkr.ecr.us-east-1.amazonaws.com/qliktag-3x-co | ntai 🛛 |      |  |
| docker push 701463471155.dkr.ecr.us-east-1.amazonaws.com/qliktag-3x-container-production:latest              |        |      |  |
| echo "Successfully pushed the docker image to repository"                                                    |        |      |  |
| aws ecs update-servicecluster qliktag-3x-cluster-productionservice qliktag-service-api-productionfo          | rce 1  |      |  |
| aws ecs update-servicecluster qliktag-3x-cluster-productionservice qliktag-service-redapi-production -       | -for ⊲ |      |  |
| echo "Successfully updated production cluster of container services"                                         |        |      |  |

Confidential – Published 06 Jul 2021. Qliktag Software Inc.

| qliktag-serverless-nodejs-product                                                                                                    | ion-api                                                                                 | Throttle Copy ARN Actions 🔻                                       |
|----------------------------------------------------------------------------------------------------|-----------------------------------------------------------------------------------------|-------------------------------------------------------------------|
| ► Function overview Info                                                                                                    |                                                                                         |                                                                   |
| Code Test Monitor Configuration Aliase                                                                                                    | s Versions                                                                              |                                                                   |
| Metrics Logs Traces                                                                                                    | View logs in CloudWatch [2] View X-F                                                    | Ray traces in ServiceLens [ View Lambda Insights [                |
| CloudWatch metrics Info<br>Lambda sends runtime metrics for your functions to Amazon CloudW<br>resource, choose an option in the dropdown list. To view metrics for | a specific function version or alias, choose the qualifier name on th                   |                                                                   |
| Invocations                                                                                                    | Duration                                                                                | Error count and success rate (%)                                  |
| Count                                                                                                    | Milliseconds                                                                            | Count No unit                                                     |
| 40                                                                                                    | 0.10k                                                                                   | 0.5 50                                                            |
| 00:30 01:30 02:30 03:30 04:30 05:30 06:30<br>Invocations                                                                                                    | 52.4 00:30 01:30 02:30 03:30 04:30 05:30 06:30<br>■ Duration Minimum ■ Duration Average | 0<br>00:30<br>Errors<br>00:30<br>00:30<br>00:30<br>00:30<br>00:30 |

|            | Function name                                 | Runtime 🗢    | Code size $\nabla$ | Last modified 🛛 🔻 |
|------------|-----------------------------------------------|--------------|--------------------|-------------------|
| $\bigcirc$ | qliktag-serverless-nodejs-production-jobs     | Node.js 12.x | 69.1 MB            | 8 minutes ago     |
| $\circ$    | qliktag-serverless-nodejs-production-redapi   | Node.js 12.x | 80.9 MB            | 11 minutes ago    |
| 0          | qliktag-serverless-nodejs-production-adminapi | Node.js 12.x | 67.7 MB            | 13 minutes ago    |
| $\bigcirc$ | qliktag-serverless-nodejs-production-api      | Node.js 12.x | 75.3 MB            | 14 minutes ago    |

#### SNo #6

| Angular CLI: 6.2.8<br>Node: 10.14.1<br>OS: darwin x64<br>Angular: 6.1.10<br>animations, common, compiler<br>http, language-service, plat<br>platform-browser-dynamic, ro | form-browser     |
|----------------------------------------------------------------------------------------------------|------------------|
| Package                                                                                                    | Version          |
| @angular-devkit/architect                                                                                                    | 0.11.4           |
| @angular-devkit/build-angular                                                                                                    | 0.11.4           |
| @angular-devkit/build-optimizer                                                                                                    | 0.11.4           |
| @angular-devkit/build-webpack                                                                                                    | 0.11.4           |
| @angular-devkit/core                                                                                                    | 7.1.4            |
| @angular-devkit/schematics                                                                                                    | 0.8.8            |
| @angular/cdk                                                                                                    | 6.4.7            |
| @angular/cli                                                                                                    | 6.2.8            |
| @angular/flex-layout                                                                                                    | 6.0.0-beta.18    |
| @angular/material                                                                                                    | 6.4.7            |
| @ngtools/webpack                                                                                                    | 7.1.4            |
| @schematics/angular                                                                                                    | 0.8.8            |
| @schematics/update                                                                                                    | 0.8.8 (cli-only) |

| •••                                                                      | demo.qliktag.com/api/health | n ×    | +                                |  |  |
|--------------------------------------------------------------------------|-----------------------------|--------|----------------------------------|--|--|
| $\leftarrow \  \  \rightarrow \  \  C$                                   | 命                           | A http | os://demo.qliktag.com/api/health |  |  |
| JSON Raw Data Hes                                                        | aders                       |        |                                  |  |  |
| Save Copy Pretty Print                                                   |                             |        |                                  |  |  |
| {"name":"Demo","healthStatus":"green","time":"2021-07-06T07:17:21.644Z"} |                             |        |                                  |  |  |

#### SNo #8

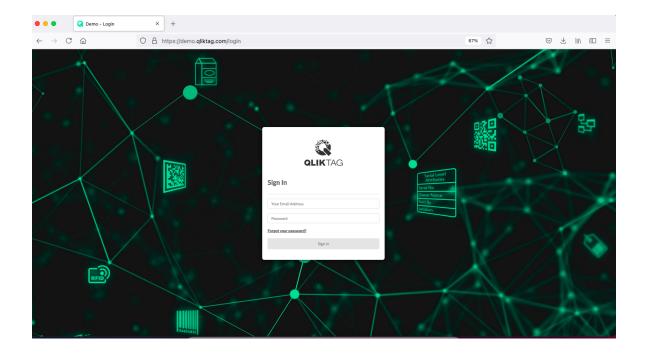

| $\leftrightarrow$ $\rightarrow$ C $\textcircled{a}$ | O A ≅ <sup>2</sup> https://demo.qliktag.com/d | 90% వ            | ♡ 👱 🛝 🗈 ≡          |                       |                            |
|-----------------------------------------------------|-----------------------------------------------|------------------|--------------------|-----------------------|----------------------------|
| <b>© OLIK</b> TAG ≡                                 |                                               |                  |                    | ? II Master Account ~ | 🚱 \vee 🛛 QLiktag Support 🗸 |
| Getting Started                                     |                                               |                  |                    |                       |                            |
| Add a Thing                                         | Design an Interaction                         | Create an Entity | Create a Datamodel | API Documentation     |                            |
| ۵                                                   | (Gran)                                        |                  | 20                 |                       |                            |
| Start                                               | Start                                         | Start            | Start              | View                  |                            |
| Usage Statistics                                    |                                               |                  |                    |                       |                            |
| Users                                               | Storage                                       | Entities         | Things             | API Stats             |                            |
| 2                                                   |                                               |                  | •>>                | 92%                   |                            |
| 4                                                   | 14 MB                                         | 11               | 140                | <b>*</b> 347          |                            |

#### SNo #10

| $\leftarrow$ $\rightarrow$ C $\textcircled{m}$ | C A or https://demo.qliktag.com/users |                               | ☆                     |                         |
|------------------------------------------------|---------------------------------------|-------------------------------|-----------------------|-------------------------|
| 🕄 OLIKTAG 🛛 =                                  |                                       | 0                             | Master Account $\vee$ | 😍 🗸 🛛 QLiktag Support 🗸 |
| Users                                          |                                       |                               |                       | + Add User              |
| 命 / Users                                      |                                       |                               |                       |                         |
| First Name                                     | Last Name                             | Email                         | Status                |                         |
| neil                                           | sequeira                              | neil.sequeira@qliktag.com     |                       | / 🛎 💼                   |
| Demo                                           | Qliktag                               | support@qliktag.com           |                       | 1 🗰 💼                   |
| Arjun                                          | Viswanathan                           | arjun.viswanathan@qliktag.com |                       | 2 🕮 💼                   |
| Dilip                                          | Daswani                               | dilip.daswani@qliktag.com     |                       | / 🛎 💼                   |
| 4 total                                        |                                       |                               |                       |                         |

#### GET API

| GET /api/v2/account                                                                                                    | <u>۵</u>                                                                                        |
|----------------------------------------------------------------------------------------------------|-------------------------------------------------------------------------------------------------|
| Get account details in controller                                                                                                    |                                                                                                 |
| Parameters                                                                                                    | Cancel                                                                                          |
| Name                                                                                                    | Description                                                                                     |
| content-type * record<br>string<br>(beader)                                                                                                    | Content-type of Response                                                                        |
| page<br>integer<br>(query)                                                                                                    | Page number                                                                                     |
| items_per_page                                                                                                    | page - Page number                                                                              |
| integer<br>(query)                                                                                                    | Rems_per_page - Items per page                                                                  |
| sort<br>string<br>(quary)                                                                                                    | Sort by field Name                                                                              |
| sort_order                                                                                                    | sort - Sort by field Name                                                                       |
| string<br>(quary)                                                                                                    | Sort Order                                                                                      |
| quaryString<br>string<br>(quary)                                                                                                    | &key1=val1&key2=val2                                                                            |
|                                                                                                    | queryString - &key1=val1&key2=val2                                                              |
| Execute                                                                                                    | Clear                                                                                           |
| Responses                                                                                                    |                                                                                                 |
|                                                                                                    | centert-type: application/json" +# "Authorization: Bearer 3cl54c93-c4cb-4754-8966-6319738887cd" |
| RequestURL<br>https://demo.qLiktag.com/api/v2/account                                                                                                    | annen 1992. aprillarinas jaan 🦷 Aaron Laaron, annet Jarvij, erd Historastijaan astronomika 🦉    |
| Server response<br>Code Details                                                                                                    |                                                                                                 |
| 200 Response body                                                                                                    |                                                                                                 |
| <pre>{     "requestStatus": true,     "errors": [],     "earrings": [],     "requestStatus": 2021-87-86789:81:37.7742",     "data": {         "requestStatus": "Wester Account",         "status": "extinuined",         "status": "extinuined",         "status": "extinuined",         "uscensulf": "Mester Account",         "status": "extinuined",         "uscensulf": "Mester Account",         "status": "extinuined",         "uscensulf": "Mester Account",         "status": "extinuined",         "uscensulf": "Mester Account",         "status": "extinuined",         "uscensulf": "Mester Account",         "uscensulf": "Mester Account",         "uscenser Account",         "uscensulf</pre> | 5796ac87".                                                                                      |

#### POST API

| POST /api/v2/oa                                                                                                    | auth                                                                                                    |       | ۵                             |
|----------------------------------------------------------------------------------------------------|----------------------------------------------------------------------------------------------------|-------|-------------------------------|
| Create and Refresh the Au                                                                                                    | thorization Token for validating the incoming request to the system                                                                                                    |       |                               |
| Parameters                                                                                                    |                                                                                                    |       | Cancel                        |
| No parameters                                                                                                    |                                                                                                    |       |                               |
| Request body required                                                                                                    |                                                                                                    |       | password ~                    |
| <pre>{     "data": {     "sastur: {         "sastur: '         "sastur: '         "sastur: '         "sastur: '         "soutType': '         "sast         }     } }</pre> | buliter.com".<br>                                                                                                    |       |                               |
|                                                                                                    |                                                                                                    |       | 11.                           |
|                                                                                                    |                                                                                                    |       |                               |
|                                                                                                    | Execute                                                                                                    | Ciear |                               |
| Responses                                                                                                    |                                                                                                    |       |                               |
|                                                                                                    |                                                                                                    |       |                               |
|                                                                                                    | dens.qliktog.com/api/AZ/aanth" +8 "accept: 9/4" +8 "Authorization: Rea<br>Sudanohyliktog.com/~,/*passaord/*,/*3090F1dEd0011vt1212022/*,/*graneType                         |       | application/json" -d "{\"data |
| https://demo.qliktag.c                                                                                                    | com/api/v2/oauth                                                                                                    |       |                               |
| Server response                                                                                                    |                                                                                                    |       |                               |
| Code<br>                                                                                                    | Details                                                                                                    |       |                               |
| 200                                                                                                    | Response body                                                                                                    |       |                               |
|                                                                                                    | "requestStatum": true,<br>"errors": [],<br>"exempsit: [],<br>"requestedic": "2021-07-06700:04:46.0032",<br>"deta": {<br>"error1d": "4fcdbod0-0630-1100-0005-2123cc020001", |       |                               |

#### SNo #12

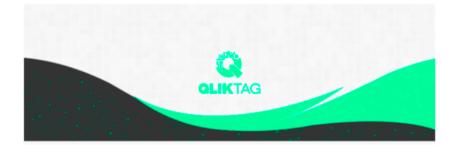

## Welcome!

#### Mohit,

Demo is now using The Qliktag Platform – An IoT Platform for Everyday Consumer Products! The system Administrator Demo has invited you to join. In order to activate your user account, you will have to first set a secure password. Once you've set a password, you can login to the system using the password and details below:

## Through API

| POST /api/v2                                                                  | /assets/upload/file                                                                                                    | ۵                                                                                                    |
|-------------------------------------------------------------------------------|----------------------------------------------------------------------------------------------------|----------------------------------------------------------------------------------------------------|
| Create new digital asse                                                       | t (Single or Bulk assets data) using file uploads for the partic                                                                               | ular Controllar and environment                                                                                                    |
| Parameters                                                                    |                                                                                                    | Cancel                                                                                                    |
| No parameters                                                                 |                                                                                                    |                                                                                                    |
| Request body                                                                  |                                                                                                    | multipart/form-data v                                                                                                    |
| use_file_name<br>boolean<br>unique_file<br>boolean<br>file<br>string(tbinery) | true<br>Send                                                                                                    | empty value                                                                                                    |
|                                                                               |                                                                                                    |                                                                                                    |
| Responses                                                                     |                                                                                                    |                                                                                                    |
| -H "x-xxrf-token:<br>Request URL                                              | ://demo.ql%thog.com/api/v2/assets/upland/file" H "<br>865847c9-7%td-4798-8/58-9674862783f1" -f "use_file_n<br>ag.com/api/v2/assets/uplaad/file | accept: "/*" -H. "Authorization: Bearer 9x154c93-c4ch-4F94-8986-6917738887cd" -H. "Content-Type: multiport/form-data"<br>ame-trum" -F "unique_file-trum" -F "file-0fileer.jpg:type-inage/jpeg" |
| Server response                                                               |                                                                                                    |                                                                                                    |
| Server response<br>Code<br>200                                                | Details                                                                                                    |                                                                                                    |

## Through UI

| $\leftarrow$ $\rightarrow$ C $\textcircled{a}$ | 08              | ē≏ https://demo.qli                              | tag.com/digital-interaction-temp | plates/interaction-editor/ed | lit/7fd220e0-43 | 55-11ea-b143-af2ea00e14 | \$                     | S 7  ∥/ ED =                        |
|------------------------------------------------|-----------------|--------------------------------------------------|----------------------------------|------------------------------|-----------------|-------------------------|------------------------|-------------------------------------|
| 💸 QLIKTAG                                      | ≡               | Favorites                                        | <> # • # •                       | Desktop                      | ٢               | Q Search                | ccount 🗸 🔇             | <ul> <li>QLiktag Support</li> </ul> |
| Interaction Editor                             |                 | Applications                                     |                                  |                              |                 |                         | Jpdate Template Pr     | operties                            |
| CONTROLS                                       | PAGES           | <ul> <li>Documents</li> <li>Downloads</li> </ul> | flower.jpg                       |                              |                 |                         | Background Color       |                                     |
| CONTROLS                                       |                 | Media                                            | 278×181                          |                              |                 |                         | #ffffff                | •                                   |
| P=9                                            | T               | Photos                                           |                                  |                              |                 |                         | Color                  |                                     |
| SmartLabel                                     | II<br>Rich Text | Tags<br>Red                                      |                                  |                              |                 |                         | #000000                | - 😔 -                               |
|                                                | =               | Orange                                           |                                  |                              |                 |                         | leight                 |                                     |
| Maps                                           | Dynamic List    | <ul><li>Yellow</li><li>Green</li></ul>           |                                  |                              |                 |                         | 56 0                   | рх                                  |
|                                                |                 | <ul> <li>Blue</li> </ul>                         |                                  |                              |                 |                         | .ogo                   |                                     |
| Static List                                    | List Item       | Purple     Grav                                  | Options                          |                              |                 | Cancel Open             | J                      | <u>↑</u>                            |
| Horizontal Rule                                | Image           | EBE                                              |                                  |                              |                 |                         | 1                      | <u> </u>                            |
|                                                |                 | Я                                                | Every Bottle Back                |                              |                 |                         | Drag and o             | drop image here<br>or               |
| Video                                          | Jumbotron       |                                                  |                                  |                              |                 |                         | Brow                   | /se Images                          |
|                                                |                 | Sector                                           | tion                             |                              |                 |                         |                        |                                     |
| Carousel                                       | Section         | 1.1.1                                            |                                  |                              |                 |                         | Height                 | Width                               |
| 8                                              |                 | 91                                               | 1.DRINK 2.DROP 3.RECYCLE 4.RI    | EPEAT                        |                 |                         | e.g. 100 🗘 🏻 <i>px</i> | e.g. 100 🗘 🍺 рх                     |
| Link                                           | Tabs            | 1 5                                              |                                  |                              |                 |                         |                        |                                     |

| $\leftarrow$ $\rightarrow$ C $$ | ○ A = h      | https://demo.qliktag.com/digital-interaction-templates/interaction-editor/edit/7fd220e0-4355-11ea-b143-af2ea00e14 |                                       |
|---------------------------------|--------------|----------------------------------------------------------------------------------------------------|---------------------------------------|
| 💸 QLIKTAG                       | ≡            | ⑦ 🛄 Maste                                                                                                    | er Account \vee ( 🔍 QLiktag Support 🗸 |
| Interaction Editor              |              | Layout Editor 🖉 🌾                                                                                                 | Update Template Properties            |
| CONTROLS                        | PAGES        |                                                                                                    | Background Color                      |
| CONTROLS                        |              | Coke Image and Details                                                                                            | #ffffff 😜                             |
| <b>F</b>                        | T            |                                                                                                    | Color                                 |
| SmartLabel                      | Rich Text    | Coke Header Logo                                                                                                  | #000000                               |
|                                 |              | 🖬 Bottle Image                                                                                                    | Height                                |
| Maps                            | Dynamic List | ¶ Bottle Details                                                                                                  | 56 🗢 px                               |
|                                 |              |                                                                                                    | Logo                                  |
| Static List                     | List Item    |                                                                                                    | · •                                   |
|                                 | Image        | EBB                                                                                                    | <u> </u>                              |
|                                 |              | I Every Bottle Back                                                                                               | Drag and drop image here<br>or        |
| Video                           | Jumbotron    |                                                                                                    | Browse Images                         |
|                                 |              | Section                                                                                                    |                                       |
| Carousel                        | Section      |                                                                                                    | Success                               |
| <i>S</i><br>Link                | Tabs         | ¶ 1.DRINK 2.DROP 3.RECYCLE 4.REPEAT                                                                               | File Uploaded                         |

| $\leftarrow$ $\rightarrow$ C $\textcircled{a}$ | 🛇 👌 📽 https://demo.qikt.ag/ip/7fd220e0-4355-11ea-b143-af2ea00e14ca/516263b0-3cd3-11ea-b2a9-2d68b6088757/p/i 🗄 🏠 👳 🖳 🕅 🗊                                                                                                    |
|------------------------------------------------|----------------------------------------------------------------------------------------------------|
| ≡                                              | •                                                                                                    |
|                                                |                                                                                                    |
|                                                | Coca-Cola Soft Drink (Bottle) 500 ml                                                                                                    |
| GTIN                                           | 049000050103                                                                                                    |
| Product                                        | Coca-Cola Soft Drink (Bottle) 500 ml                                                                                                    |
| Manufacturing Address                          | The Coca-Cola Company, Zwijnaardsesteenweg 811, 9000 Gent, Belgium                                                                                                    |
|                                                | EVERY BOTTLE BACK<br>d to recycle all our bottles and join hands to reduce plastic pollution. We request your participation in the recycling process as well so we can get<br>our goal of 100% recycled packaging. By doing this we can recycle every bottle out there and have a "World Without Waste". |
|                                                | 1.DRINK 2.DROP 3.RECYCLE 4.REPEAT                                                                                                    |

#### SNo #15

| qliktag-serverless-nodejs-production-api         | Throttle 🗇 Copy ARN Actions 🔻                                                             |
|--------------------------------------------------|-------------------------------------------------------------------------------------------|
| ► Function overview Info                         |                                                                                           |
| Code Test Monitor Configuration Aliases Versions |                                                                                           |
| Metrics Logs Traces                              | View logs in CloudWatch [2] View X-Ray traces in ServiceLens [2] View Lambda Insights [2] |

#### CloudWatch Logs Insights Info

Lambda logs all requests handled by your function and automatically stores logs generated by your code through Amazon CloudWatch Logs. To validate your code, instrument it with custom logging statements. The following tables list the most recent and most expensive function invocations across all function activity. To view logs for a specific function version or alias, visit the Monitor section at that level.

|            |                          |                                      | Add to dashboar                                       | d 2021-07-06 | (00:00:00) - 2021-07-06 | (07:26:34) •    | ; •    |
|------------|--------------------------|--------------------------------------|-------------------------------------------------------|--------------|-------------------------|-----------------|--------|
| Rece       | nt invocations           |                                      |                                                       |              |                         |                 |        |
| #          | : Timestamp              | RequestID                            | : LogStream                                           | DurationInMS | : BilledDurationInMS    | : MemorySetInMB | : Memo |
| ▶1         | 2021-07-06T07:24:00.580Z | ee78b651-e9ff-4a57-94df-8a67549c6c6a | 2021/07/06/[\$LATEST]33b39e13afdd4e879a45e06c9e80eb27 | 287.2        | 288                     | 512             | 491    |
| <b>▶</b> 2 | 2021-07-06T07:23:59.379Z | d2bc64d7-5d7b-422d-9a81-3ce611692c00 | 2021/07/06/[\$LATEST]33b39e13afdd4e879a45e06c9e80eb27 | 63.32        | 64                      | 512             | 491    |
| ▶ 3        | 2021-07-06T07:23:58.713Z | 716d57fb-883b-4ea0-aa68-2512be265a42 | 2021/07/06/[\$LATEST]33b39e13afdd4e879a45e06c9e80eb27 | 57.2         | 58                      | 512             | 491    |
| ▶ 4        | 2021-07-06T07:23:58.711Z | 48427e86-7729-4a18-9c3a-1910a34df2dd | 2021/07/06/[\$LATEST]8dcd1b6d99c4420ba8b5e970de172346 | 56.14        | 57                      | 512             | 477    |
| ▶ 5        | 2021-07-06T07:23:58.703Z | 822cf1b8-97b7-4ab7-a3c1-c80b269d8a51 | 2021/07/06/[\$LATEST]e6f98c9e0338498a97ccb572538d842d | 48.75        | 49                      | 512             | 484    |
| ▶ 6        | 2021-07-06T07:23:58.370Z | 7cbe5a76-2118-4bdb-a9fb-2a5adcbb05d2 | 2021/07/06/[\$LATEST]e6f98c9e0338498a97ccb572538d842d | 99.01        | 100                     | 512             | 484    |
| ▶ 7        | 2021-07-06T07:23:53.450Z | ce6deef0-72cc-4800-b38b-c74a4f4aa694 | 2021/07/06/[\$LATEST]e6f98c9e0338498a97ccb572538d842d | 322.51       | 323                     | 512             | 481    |
| ▶ 8        | 2021-07-06T07:23:51.855Z | df56d3ba-32b7-406f-ac59-e980d82dfa49 | 2021/07/06/[\$LATEST]e6f98c9e0338498a97ccb572538d842d | 560.43       | 561                     | 512             | 476    |
| ▶ 9        | 2021-07-06T07:23:51.430Z | c6665934-ec91-4dd8-a03c-8675f1fb15a0 | 2021/07/06/[\$LATEST]8dcd1b6d99c4420ba8b5e970de172346 | 594.72       | 595                     | 512             | 476    |

#### Production Disaster Recovery (DR) Environment

| S No | Review Item                                                   | Result<br>(Pass/Fail) |
|------|---------------------------------------------------------------|-----------------------|
| 1    | Verify the database replica set connection                    | Pass                  |
| 2    | Verify the Elasticsearch connection                           | Pass                  |
| 3    | Verify the bitbucket pipeline status                          | Pass                  |
| 4    | Verify lambda service status in AWS console                   | Pass                  |
| 5    | Verify the lambda service running on NodeJS 10.x              | Pass                  |
| 6    | Verify the web application is deployed with Angular correctly | Pass                  |
| 7    | Verify the API health status /api/health                      | Pass                  |
| 8    | Browse the web application and verify the page loading        | Pass                  |
| 9    | Verify cloudwatch logs                                        | Pass                  |

#### Sandbox Environment

Sandbox is a cloud account configuration with "<<controllerCode>>-sandbox" for enterprise customers in the same production release code. Only below verification items are applicable as it runs in the same production environment and is verified under production environment deployment.

| S No | Review Item                                              | Result<br>(Pass/Fail) |
|------|----------------------------------------------------------|-----------------------|
| 1    | Browse the web application and verify the page loading   | Pass                  |
| 2    | Verify the login to the web application                  | Pass                  |
| 3    | Navigate inside the web application and verify few pages | Pass                  |
| 4    | Test few API GET, POST operations                        | Pass                  |
| 5    | Verify emails send through application                   | Pass                  |
| 6    | Verify image uploads through API and web application     | Pass                  |
| 7    | Verify few visual Interaction landing pages              | Pass                  |
|      |                                                          |                       |